# CS350 ABET Objective 4

Use the mathematical techniques required to prove the time complexity of a program/algorithm.

Textbook Section 2.3, 2.4 (2.6) ~10%.

Apply Big Oh framework to analyzing the efficiency of non-recursive and recursive algorithms.

Use summations and recurrence relations to produce close forms of the running time of a program/algorithm.

Contrast mathematical techniques with empirical analysis.

#### $MaxElement(A[0..n-1])$ ALGORITHM

```
//Determines the value of the largest element in a given array
//Input: An array A[0..n-1] of real numbers
//Output: The value of the largest element in Amaxval \leftarrow A[0]for i \leftarrow 1 to n-1 do
    if A[i] > maxval
        maxval \leftarrow A[i]return maxval
```
Analysis steps:

- 1. Choose input size.
- 2. Choose basic operation.
- 3. Dependency size-basic op
- 4. Function input to count basic op

#### Verify Θ(*n*)

**ALGORITHM**  $UniqueElements (A[0..n-1])$ //Determines whether all the elements in a given array are distinct //Input: An array  $A[0..n-1]$ //Output: Returns "true" if all the elements in A are distinct and "false" otherwise  $\mathcal{U}$ for  $i \leftarrow 0$  to  $n - 2$  do for  $j \leftarrow i + 1$  to  $n - 1$  do if  $A[i] = A[j]$  return false return true

Input: array size Basic op: number of comparisons Dependency: worst case Function:  $C_{worst}(n) = \sum_{i=0}^{n-2} \sum_{j=i+1}^{n-1}$ 1

Verify  $\Theta(n^2)$ 

**ALGORITHM**  $MatrixMultiplication(A[0..n-1, 0..n-1], B[0..n-1, 0..n-1])$ //Multiplies two square matrices of order  $n$  by the definition-based algorithm //Input: Two  $n \times n$  matrices A and B //Output: Matrix  $C = AB$ for  $i \leftarrow 0$  to  $n - 1$  do for  $j \leftarrow 0$  to  $n - 1$  do  $C[i, j] \leftarrow 0.0$ for  $k \leftarrow 0$  to  $n - 1$  do  $C[i, j] \leftarrow C[i, j] + A[i, k] * B[k, j]$ return  $C$ 

Input: matrix order Basic op: number of multiplications Dependency: none Function:  $M(n) = \sum_{i=0}^{n-1} \sum_{j=0}^{n-1} \sum_{k=0}^{n-1}$ 1

```
Verify Θ(n
3
)
```
 $ALGORITHM$   $Binary(n)$ 

//Input: A positive decimal integer  $n$ //Output: The number of binary digits in  $n$ 's binary representation  $count \leftarrow 1$ while  $n > 1$  do  $count \leftarrow count + 1$  $n \leftarrow \lfloor n/2 \rfloor$ return count

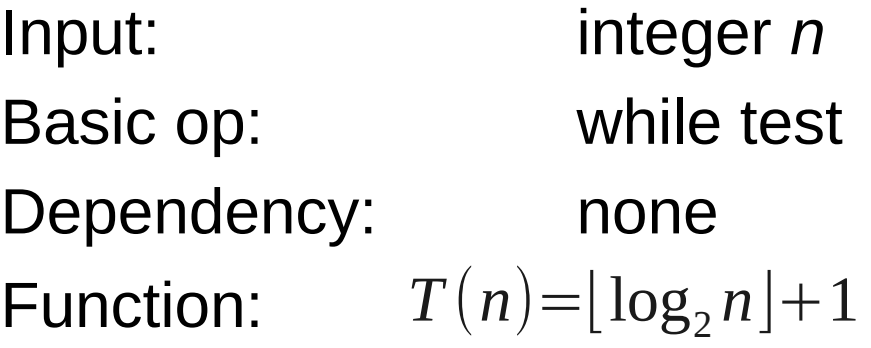

Verify  $\Theta(\log_2 n)$ 

# Recursive Algorithms

Are analyzed in a very similar way, but counting the number of times that the basic operation is executed involves a recurrence relation.

Example: Tower of Hanoi puzzle

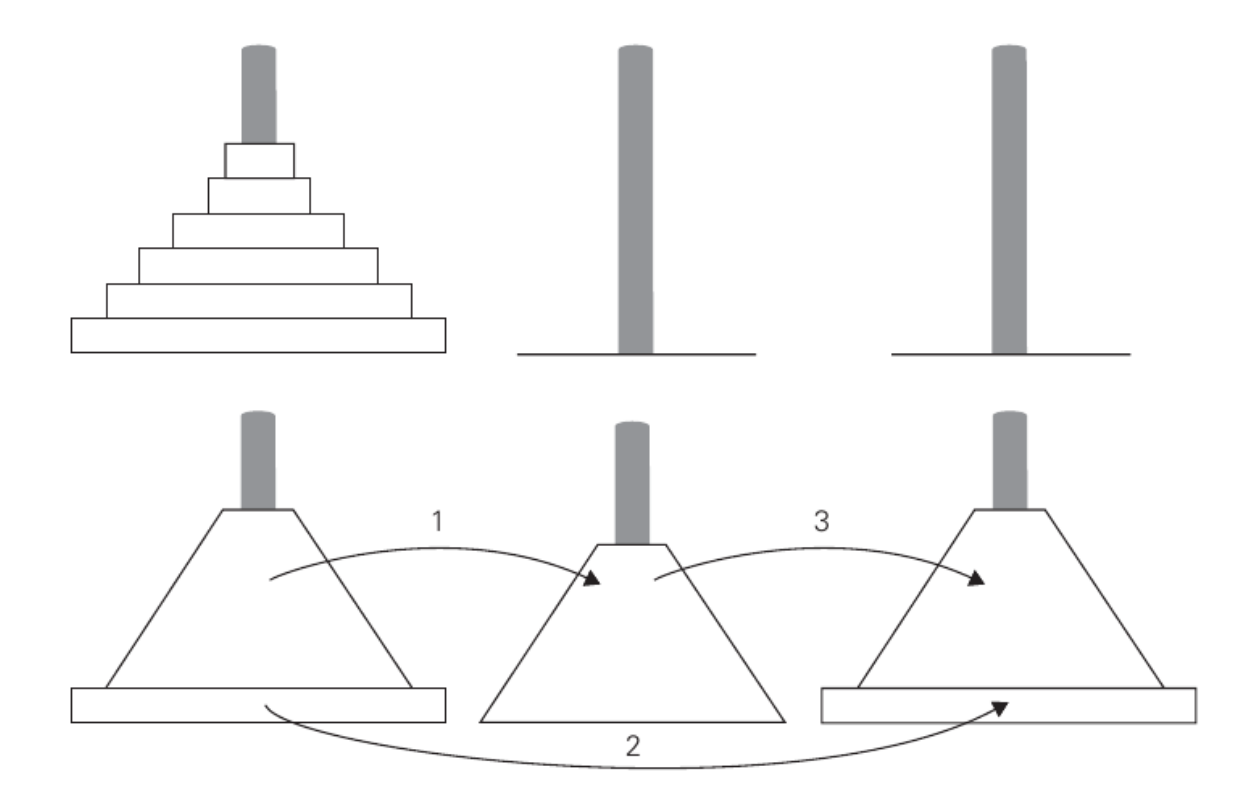

© 2012, S. Antoy Objective 4, page 6/14

```
hanoi(0, \mu, \mu, \mu) = do nothing
hanoi(n, from, to, spare) =hanoi(n-1, from, spare, to)
   move(n, from, to) 
   hanoi(n-1, spare, to, from)
```
Input: number of disks Basic op: move a disk Dependency: none Recurrence: *M*(*n*)=2*M*(*n*−1)+1 *for n*>0  $M(0)=0$ 

 $Verify \t M(n)=2^n-1$ 

## Verification

$$
M(0)=0\nM(1)=2\cdot 0+1\nM(2)=2\cdot 1+1\nM(3)=2\cdot 3+1\nM(4)=2\cdot 7+1\n\vdots\nM(n)=2\cdot (2^{n-1}-1)+1
$$
\n
$$
M(n)=2\cdot (2^{n-1}-1)+1
$$
\n
$$
M(n)=2\cdot (2^{n-1}-1)+1
$$

The last line is a guess (inductive inference) provable by induction. Simplification gives:

$$
M(n) = 2n - 1
$$

© 2012, S. Antoy Objective 4, page 8/14

#### ALGORITHM  $F(n)$

//Computes  $n!$  recursively //Input: A nonnegative integer  $n$ //Output: The value of  $n!$ if  $n = 0$  return 1 else return  $F(n-1) * n$ 

Count multiplications as a function of *n*.

$$
M(0)=0
$$
  
\n
$$
M(1)=M(0)+1=1
$$
  
\n
$$
M(2)=M(1)+1=2
$$
  
\n
$$
M(3)=M(2)+1=3
$$
  
\n...  
\n
$$
M(n)=M(n-1)+1=n
$$

© 2012, S. Antoy Objective 4, page 9/14

# Empirical Analysis

Analysis steps:

- 1. State experiment purpose.
- 2. Set measure (count vs time).
- 3. Generate input.
- 4. Code program.
- 5. Record execution data.
- 6. Analyze data.

# Example 7.1

Empirical analysis of Hanoi puzzle.

Steps:

- 1. State experiment purpose: verify that the program of Example 5, for an instance with *n* disks, makes exactly 2<sup>n</sup>−1 moves.
- 2. Set measure: obviously "count moves".
- 3. Generate input: each instance with *n* from 1 to 10.
- 4. Code program: see program below.
- 5. Record execution data: for each instance *n*, print both counted number of moves and  $2^n - 1$ .
- 6. Analyze data: compare two values for equality.

# Example 7.2

Ruby code of the instrumented Hanoi puzzle:

```
def count_moves(disks, from, to, spare)
  if disks>0 then
   return count_moves(disks-1, from, spare, to) +
        1 + count_moves(disks-1, spare, to, from)
  else
   return 0
  end
end
def instance(n)
 return count moves(n,"A","B","C")
end
(1..10).each { |x|
  printf("Hanoi %2d is %4d (%d)\n", 
   x, instance(x), 2**x-1
```
}

# Example 7.3

Output of instrumented Hanoi program:

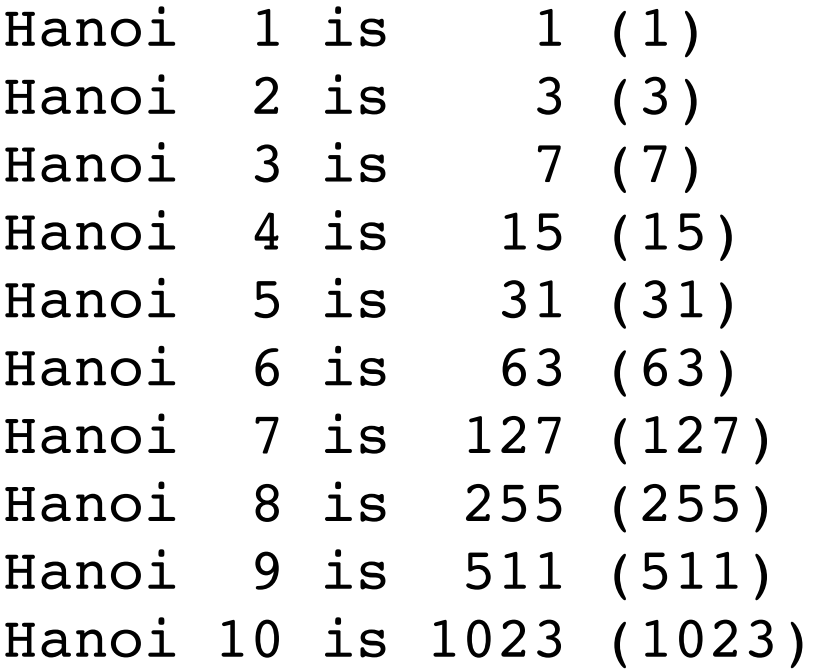

Since the last two columns are equal, the experimental analysis confirms the theory. References

Textbook Section 2.3, 2.4, 2.6

Web:

[http://en.wikipedia.org/wiki/Tower\\_of\\_Hanoi](http://en.wikipedia.org/wiki/Tower_of_Hanoi) <http://mathworld.wolfram.com/TowerofHanoi.html>